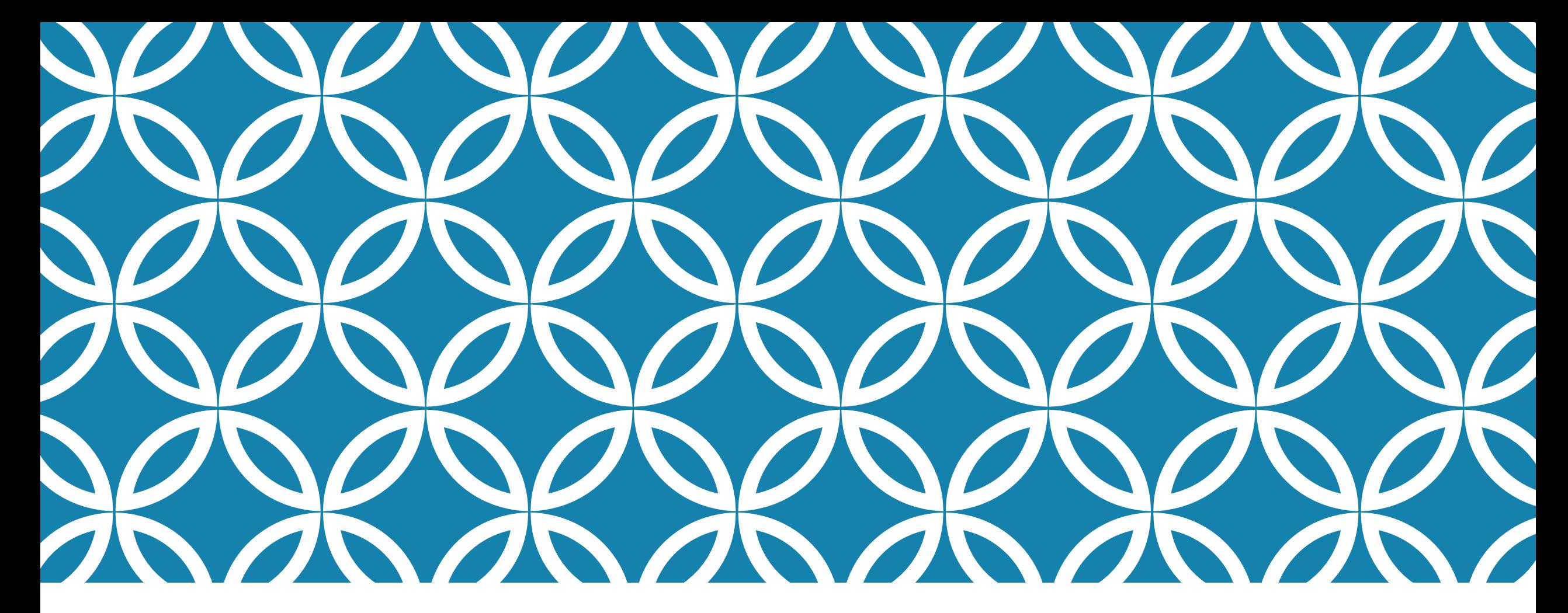

# DOSSIER PROFESSIONNEL **F22**

### Bac pro Cuisine et CSR

A. GRUNEISEN

# LES PFMP : PÉRIODES DE FORMATION EN MILIEU PROFESSIONNEL

Elles font partie intégrante de votre parcours en baccalauréat professionnel cuisine ou CSR.

La durée totale est 22 semaines, réparties durant les trois ans de formation.

Il est essentiel de consigner les activités professionnelles réalisées en entreprise et tout au long de la formation. Elles serviront à alimenter votre oral de dossier professionnel.

L'épreuve E22 est pondérée d'un **coefficient 3** (deux évaluations notées sur 30 points)

L'évaluation porte sur **la soutenance orale** de votre dossier professionnel.

Le dossier est construit **tout au long de votre formation et/ou de votre expérience professionnelle** (extras, contrats saisonniers…).

Le dossier E22 sera élaboré **à l'aide de l'outil informatique** (les dossiers manuscrits ne seront pas tolérés).

#### Deux soutenances orales sont programmées :

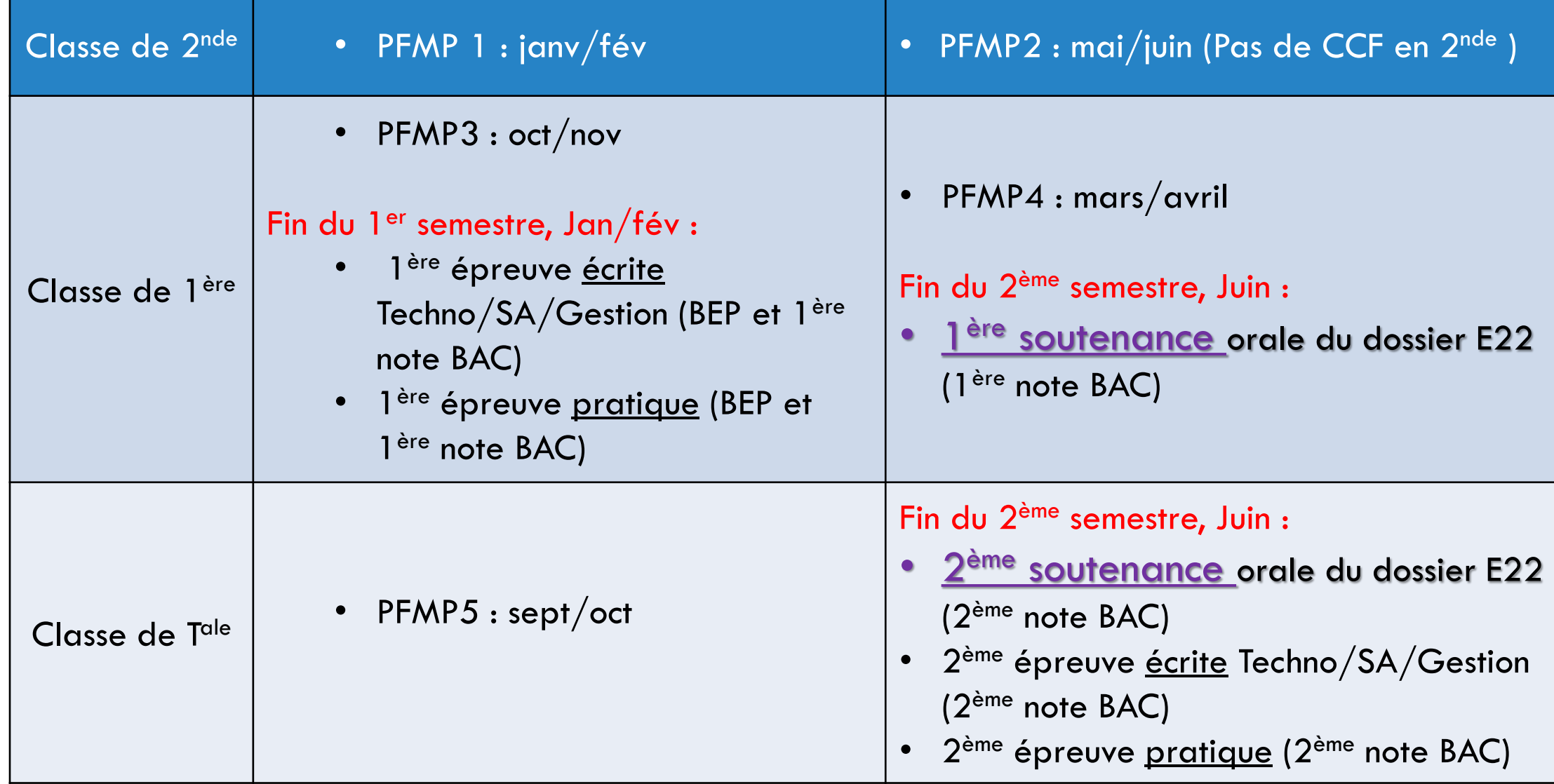

### Qui évalue?

Un professeur de pratique professionnelle et un professeur de SA en 1<sup>ère</sup> pro.

Un professeur de pratique professionnelle et un professeur de Gestion en T<sup>ale</sup> pro.

#### Quel mode d'évaluation?

L'évaluation dure environ 30 minutes et prends appui sur le dossier professionnel que vous avez constitué.

Un exposé oral de 10 minutes puis un entretien de 20 minutes.

#### Comment construire votre dossier?

Il convient de construire votre dossier tout au long de votre formation. Il sera composé de documents **collectés en entreprise par vos soins**.

#### Comment constituer son dossier ?

**Présenter** votre dossier à votre tuteur durant les premiers jours de stage.

**Planifier** un moment où vous pourrez poser toutes vos questions au tuteur.

**Faire le point** avec le tuteur sur les documents à collecter et **les lui réclamer** avant le dernier jour de PFMP !

Que contient votre dossier?

 $\Rightarrow$  Présentation de votre parcours.

 $\Rightarrow$  Présentation de la carte d'identité des entreprises d'accueil.

 $\Rightarrow$  Tâches effectuées en rapport avec les compétences évaluées.

 $\Rightarrow$  Analyse personnelle de la tâche effectuée.

# PRÉSENTATION DE VOTRE PARCOURS (PAGE 2)

Je me présente et je présente mon cursus :

Compléter votre présentation et votre parcours en PFMP en remplissant toutes les zones indiquées.

Vous pouvez utiliser des lignes supplémentaires dans la présentation du cursus lorsque si vous effectuez des « extras ».

Vous joindrez à cette présentation, en annexe, un CV à jour, réalisé informatiquement) (habituellement réalisé dans le cadre du cours de gestion appliquée).

# PRÉSENTATION DE LA CARTE D'IDENTITÉ DE L'ENTREPRISE D'ACCUEIL (PAGE 3)

C'est la carte d'identité des entreprises où vous avez effectué vos différentes PFMP:

Il est indispensable de compléter une carte d'identité pour chaque entreprise où vous avez été en PFMP. Si vous effectuez un stage à l'étranger, certaines cases ne pourront pas être complétées.

Remarque : il vous faudra faire une duplication informatique de la page afin de la compléter plusieurs fois pour les différentes entreprises.

# COMPÉTENCES MISES EN ŒUVRE (PAGE 4)

C'est un bilan de toutes les compétences acquises en entreprise :

A l'aide de votre dossier, faire un inventaire des différentes tâches réalisées en rapport avec la compétence citée ainsi que la fréquence à laquelle vous avez effectué ces tâches.

Préciser lors de quelle PFMP vous avez réalisé cette tâche en donnant son numéro (1 à 5).

Attention, la page 4 de la 1<sup>ère</sup> évaluation sera complétée avec la page 4 de la 2<sup>ème</sup> évaluation.

# BILAN DE COMPÉTENCES (PAGE 5 À 10)

Votre programme de formation est décliné en **5 « Pôles »** :

**Un pôle** est un ensemble de compétences similaires.

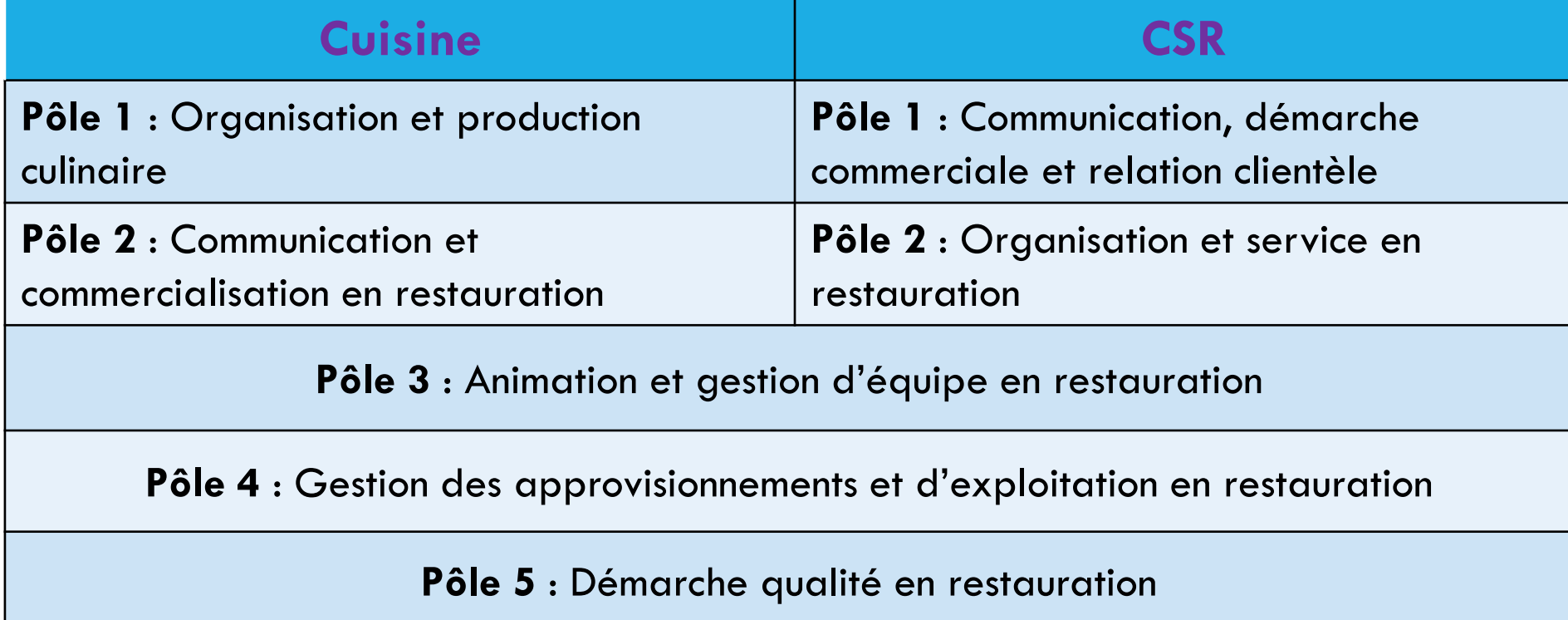

# DÉFINITIONS

Pour chaque pôle, on indique plusieurs compétences :

**Une compétence** est la capacité de pouvoir mobiliser ses savoirs, ses savoirfaire, ses savoir-être.

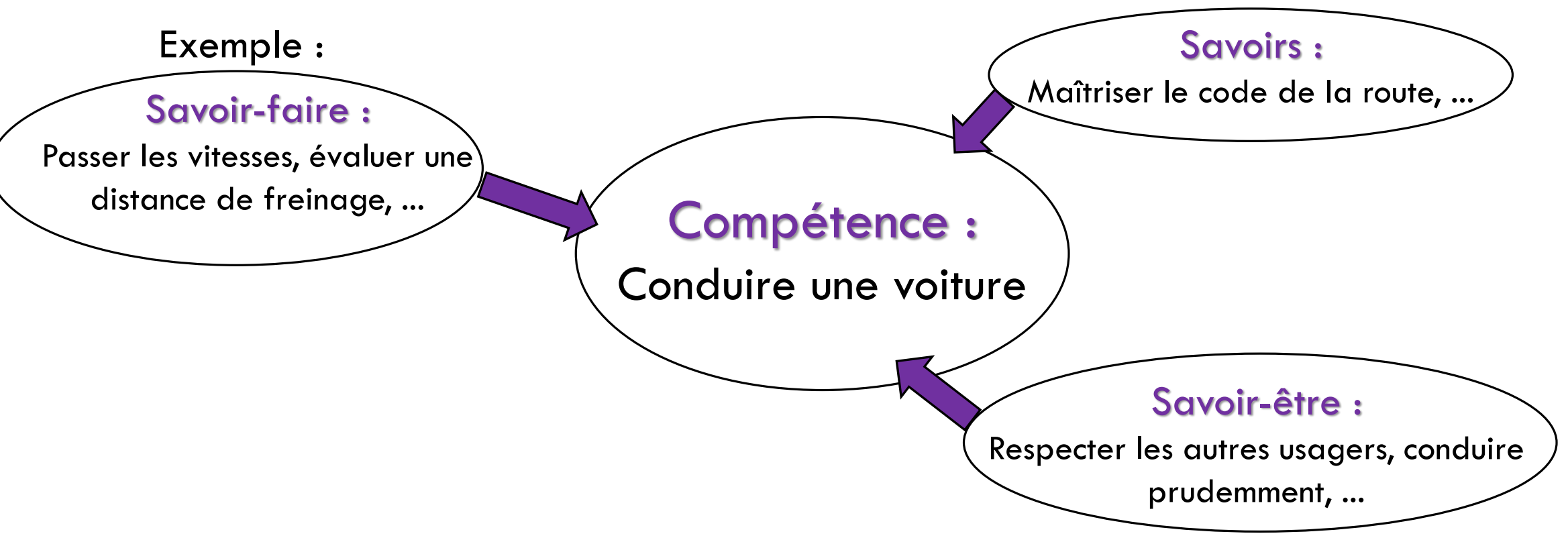

# EXEMPLE PRATIQUE DU RÉFÉRENTIEL

### Pôle 3

- C3-1 : Animer une équipe
	- C3-1.1 Adopter et faire adopter une attitude et un comportement professionnels

#### Savoirs associés :

- Les règles de vie au sein de l'entreprise : le règlement intérieur (Gestion appliquée)
	- Les notions de culture d'entreprise et d'éthique
	- L'analyse d'un règlement intérieur représentatif du secteur professionnel …
- Les attitudes et comportements professionnels (Technologie)
	- La caractérisation des attitudes et des comportements spécifiques au secteur professionnel : similitudes et différenciations en fonction des concepts de restauration
	- L'identification des différentes règles de préséance les plus usuelles : femmes/hommes, V.I.P., âge, hiérarchie ou titre, ...
- Hygiène et santé de la main d'œuvre (Sciences appliquées)
	- La justification de l'hygiène corporelle et des éléments de la tenue professionnelle
	- La description des différentes étapes du lavage hygiénique des mains et leurs justifications

### MON TRAVAIL

Pour le premier dossier, présenté en fin de l<sup>ère</sup> bac pro, je traite les pôles 1, 2 et 5 du « dossier professionnel E22, 1 ère situation d'évaluation » (pages 5 à 10). Je m'aide de « l'outil d'aide à la professionnalisation » aux pages 10, 11 et 12.

Pour le second dossier, présenté en fin de Terminale bac pro, je complète mon premier dossier (de seconde) en traitant les pôles 3 et 4 du « dossier professionnel E22, 2<sup>ème</sup> situation d'évaluation » (pages 5 à 10). Je m'aide de « l'outil d'aide à la professionnalisation » aux pages 17 à 19.

## MON TRAVAIL : PAGE 5 (1ER DOSSIER, CSR)

Je complète cette page en m'aidant de la page 10 de « l'outil d'aide à la professionnalisation ».

1/ Je choisis une tâche en rapport avec les thèmes et questions posées.

2/ Je coche ensuite les compétences associées.

3/ Je collecte les documents en rapport avec la tâche décrite.

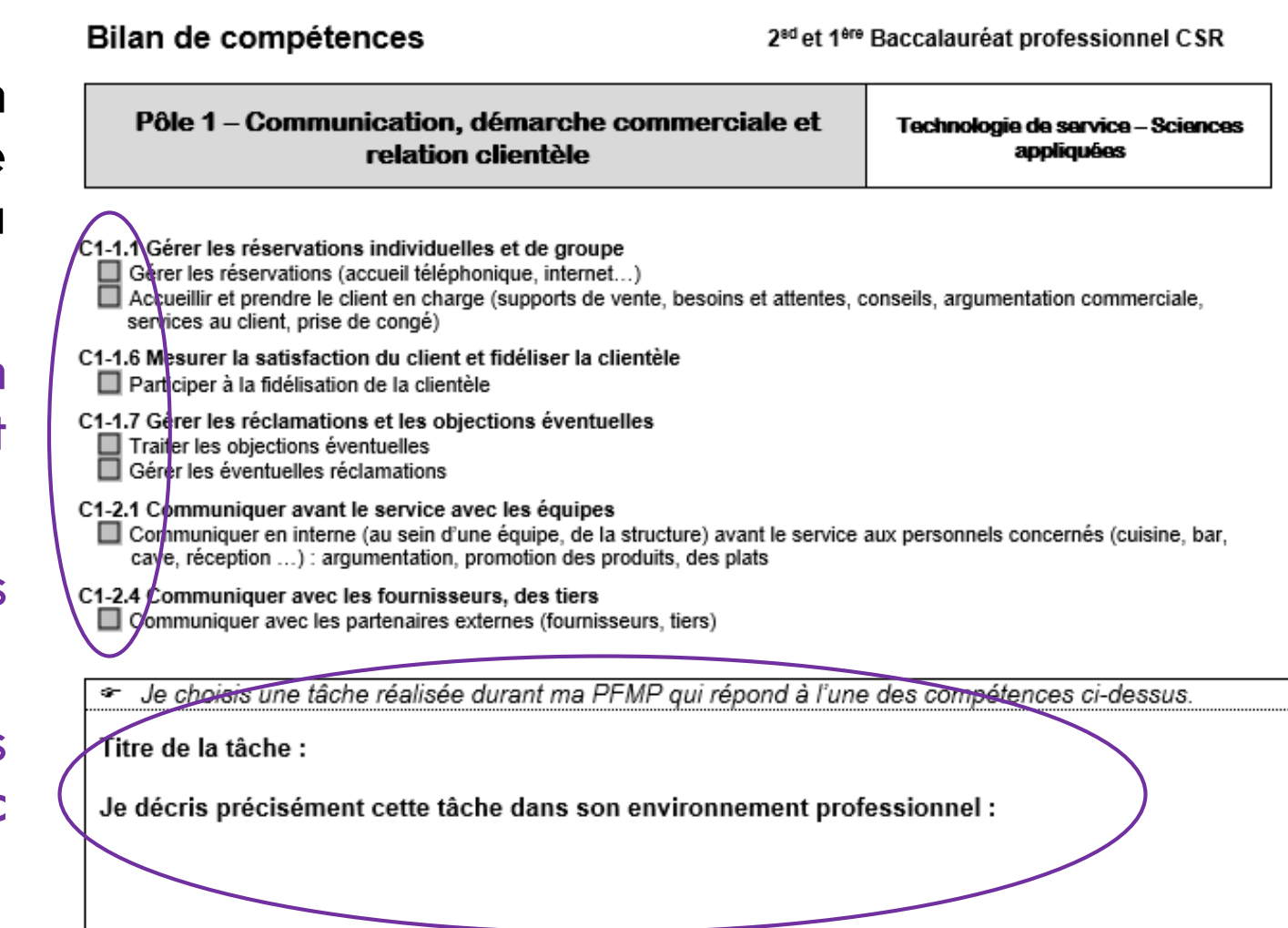

### MON TRAVAIL : PAGE 6 (1ER DOSSIER, CSR)

4/ A la fin de chaque pôle traité, je dois « analyser ma démarche en y apportant un regard critique ».

En fonction de la tâche choisie pour le pôle, je réponds aux différentes questions portant sur le ressenti que j'ai eu lors de la réalisation de cette tâche.

=> Je dois être très précis et honnête dans ce travail. Je fais des phrases complètes et détaillées.

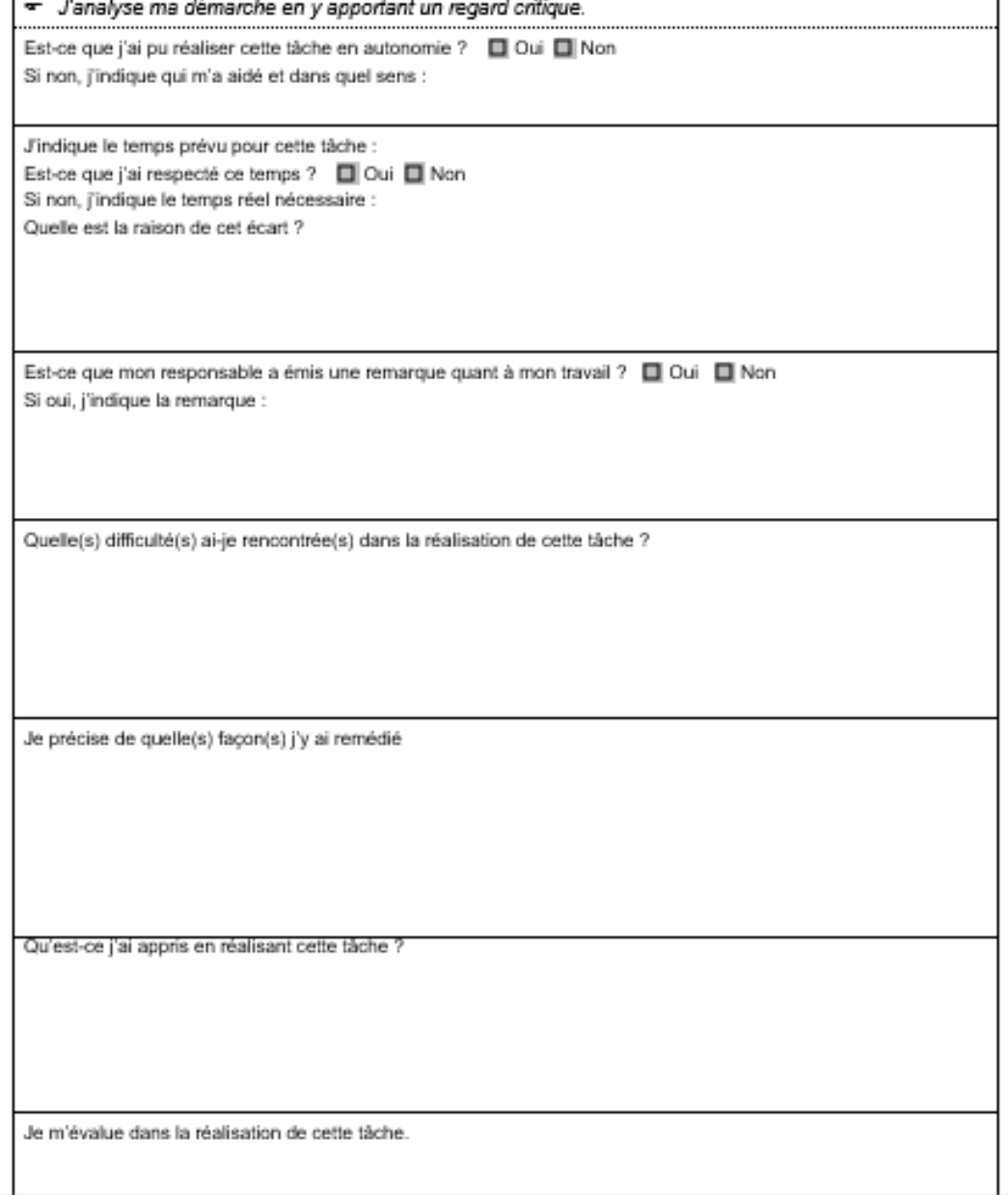

### MON TRAVAIL

Au fur et à mesure de l'avancement de mon travail, je peux faire relire mon dossier par un professeur de pratique, de gestion ou de sciences appliquées. Pour la relecture, elle peut se faire sur une version papier ou informatique, au choix du professeur.

« L'outil d'aide à la professionnalisation » doit m'aider dans mon travail en me permettant de :

- Faire la synthèse des documents collectés au cours des 5 PFMP. Je peux les scanner informatiquement pour ne pas les perdre. (page 7)
- Décrire une journée type intéressante afin de me souvenir du fonctionnement de l'entreprise. (pages 8 et 15)
- De faire le recensement des tâches réalisées en lien avec les différents intervenants du restaurant et durant les différentes situations rencontrées. (pages 9 et 16).

### INFORMATIONS UTILES

Les dossiers sont, à tout moment, disponibles sur « entea », dans la rubrique « groupes ».

Ne pas imprimer votre dossier avant la semaine précédant votre épreuve.

Ne pas imprimer votre dossier en salle informatique du lycée : votre quota d'impressions est limité et sera peut-être insuffisant.

Utiliser un format Word (pas « OpenOffice ») pour compléter votre dossier afin de préserver la mise en page fournie. Vous pouvez travailler au lycée si besoin.

Faire plusieurs copies numérique de votre dossier (sur une clé USB et sur le réseau du lycée dans votre espace de stockage par exemple) afin de ne pas tout perdre à un moment donné sur les trois années de formation.

### POUR LE PROF :

Liens vers le site académique :

=> Bac pro CSR :

http://www.ac-strasbourg.fr/pedagogie/ecogestion/diplomes-et-ressources/bacprofessionnel/bac-pro-csr/

=> Bac pro Cuisine :

http://www.ac-strasbourg.fr/pedagogie/ecogestion/diplomes-et-ressources/bacprofessionnel/bac-pro-cuisine/